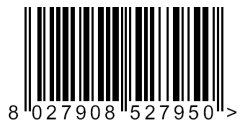

## KUSTOS ULTRA BT A40  $\mathbb{C}$  FW  $\geq$  v2.12

Produit réservé aux professionnels

D812901 04904 03 24-07-18  $\mathbb{R}^d$ මි

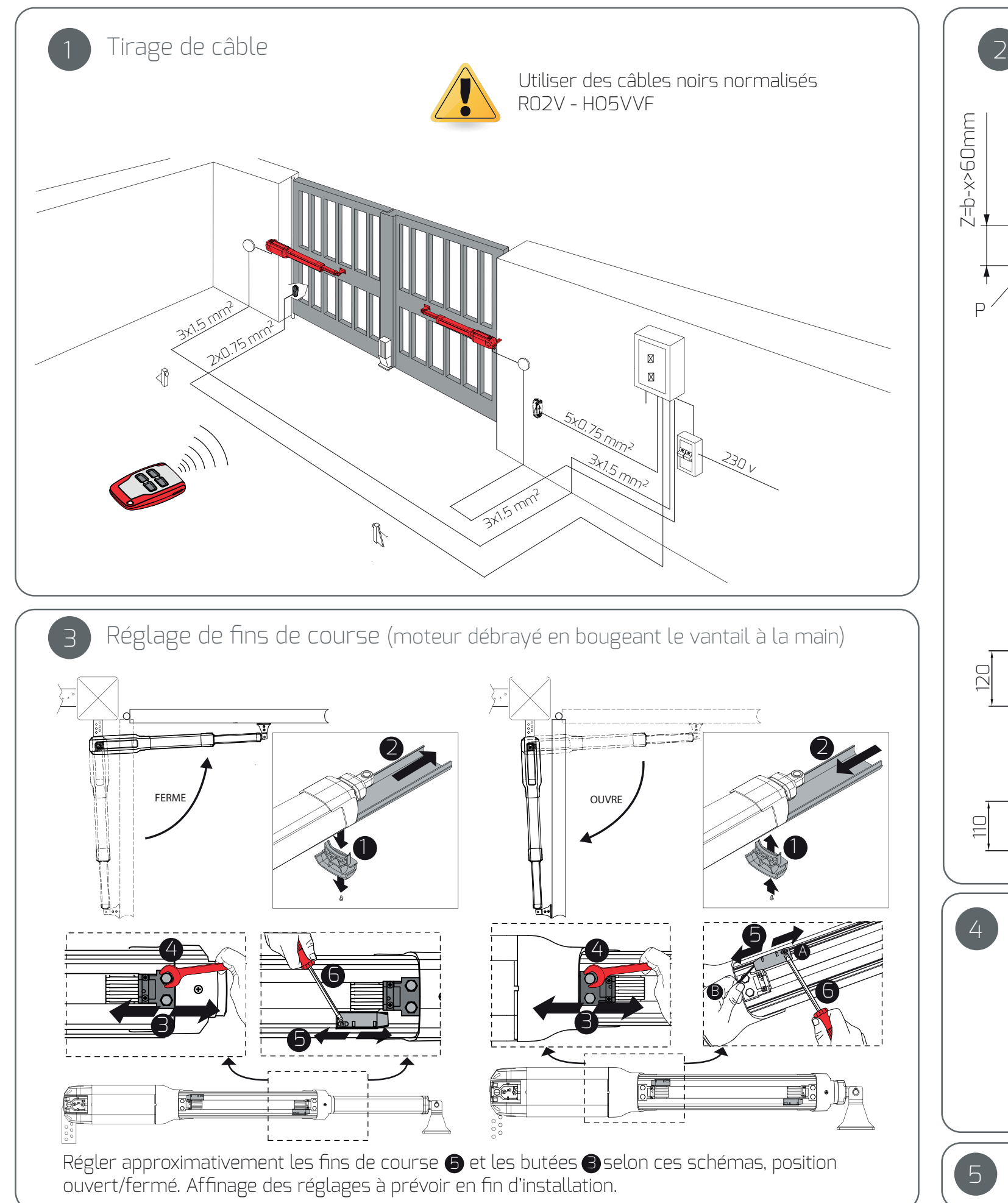

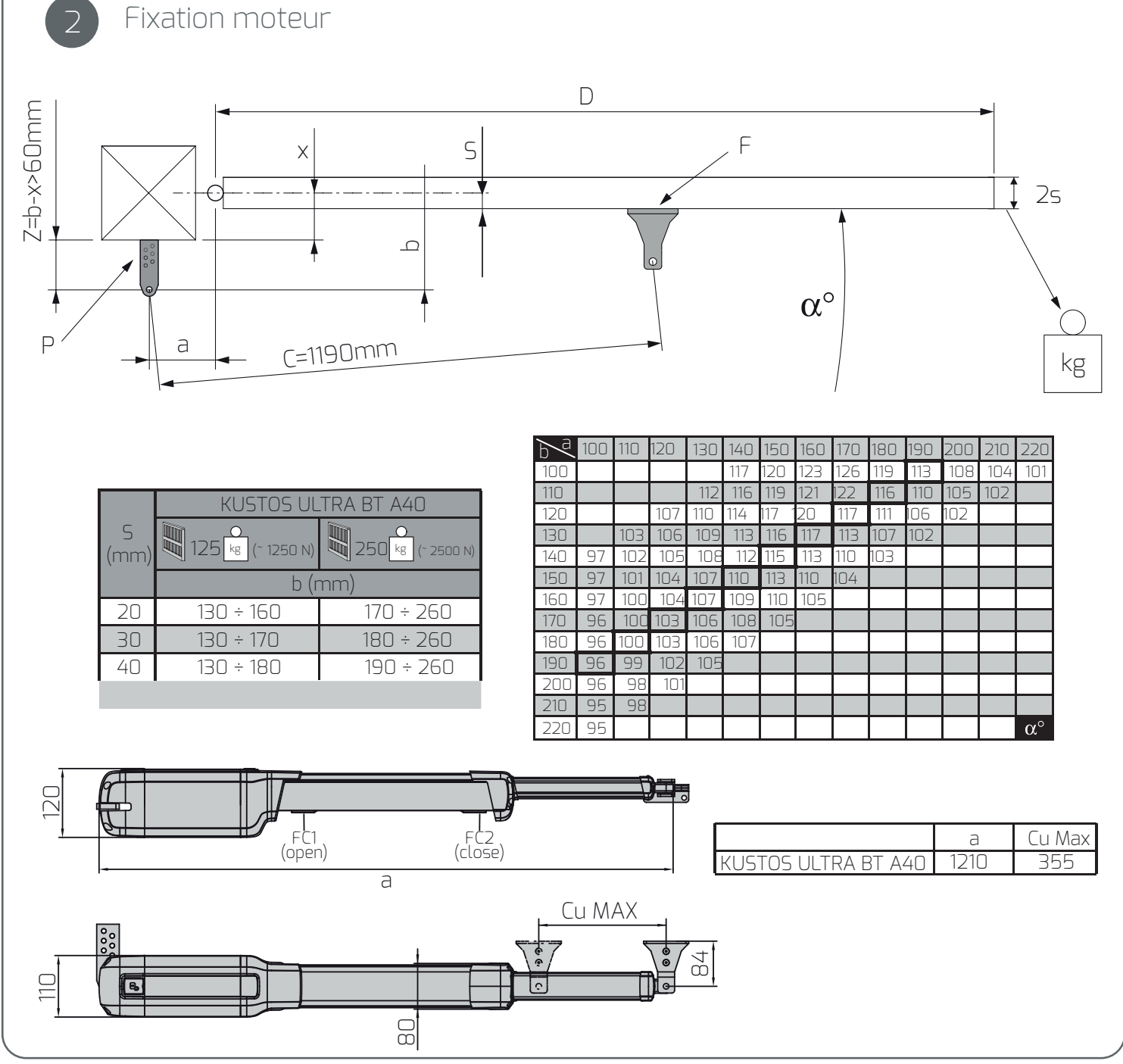

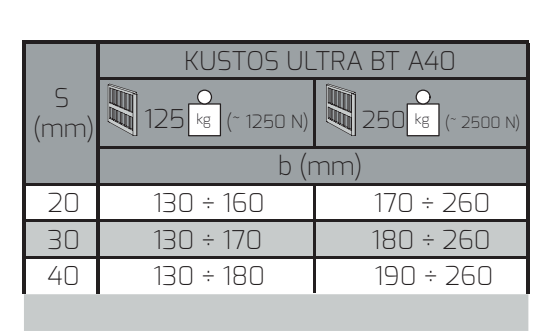

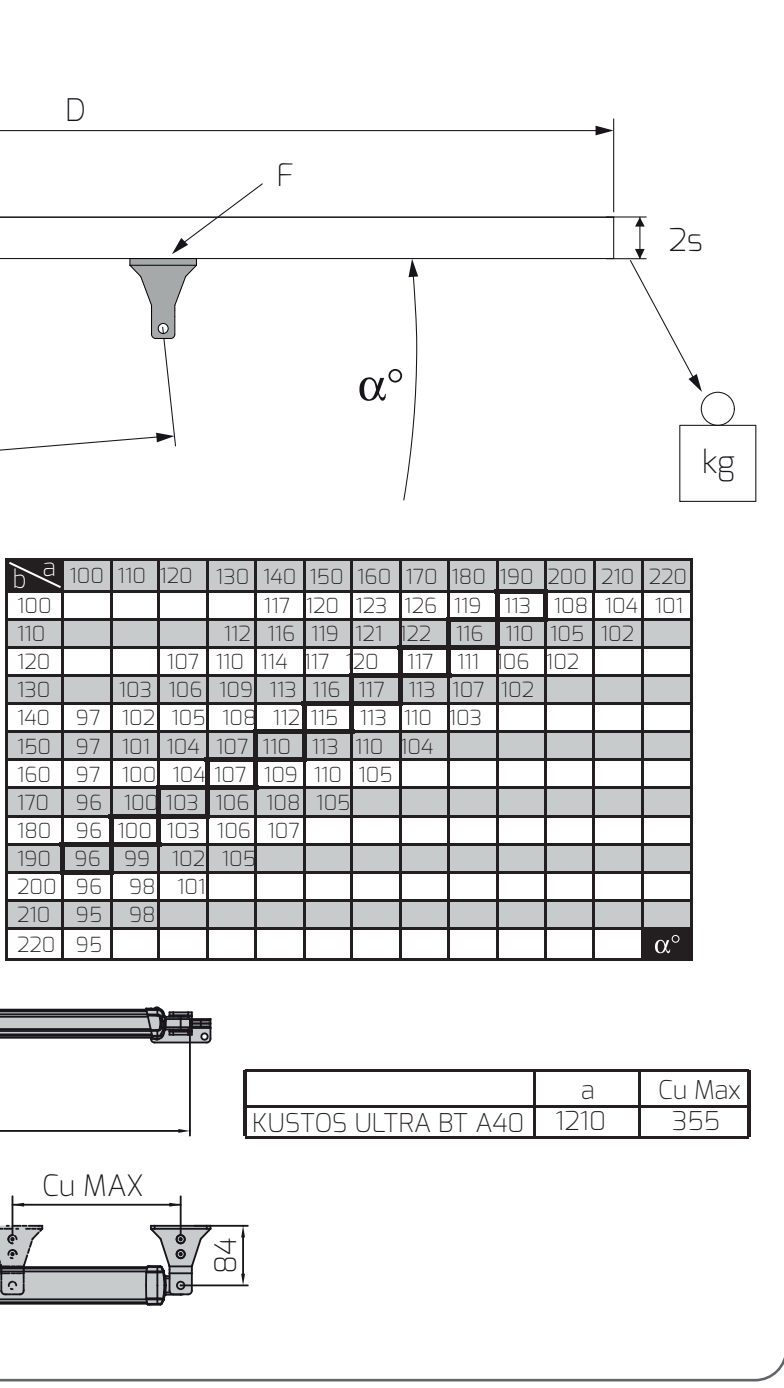

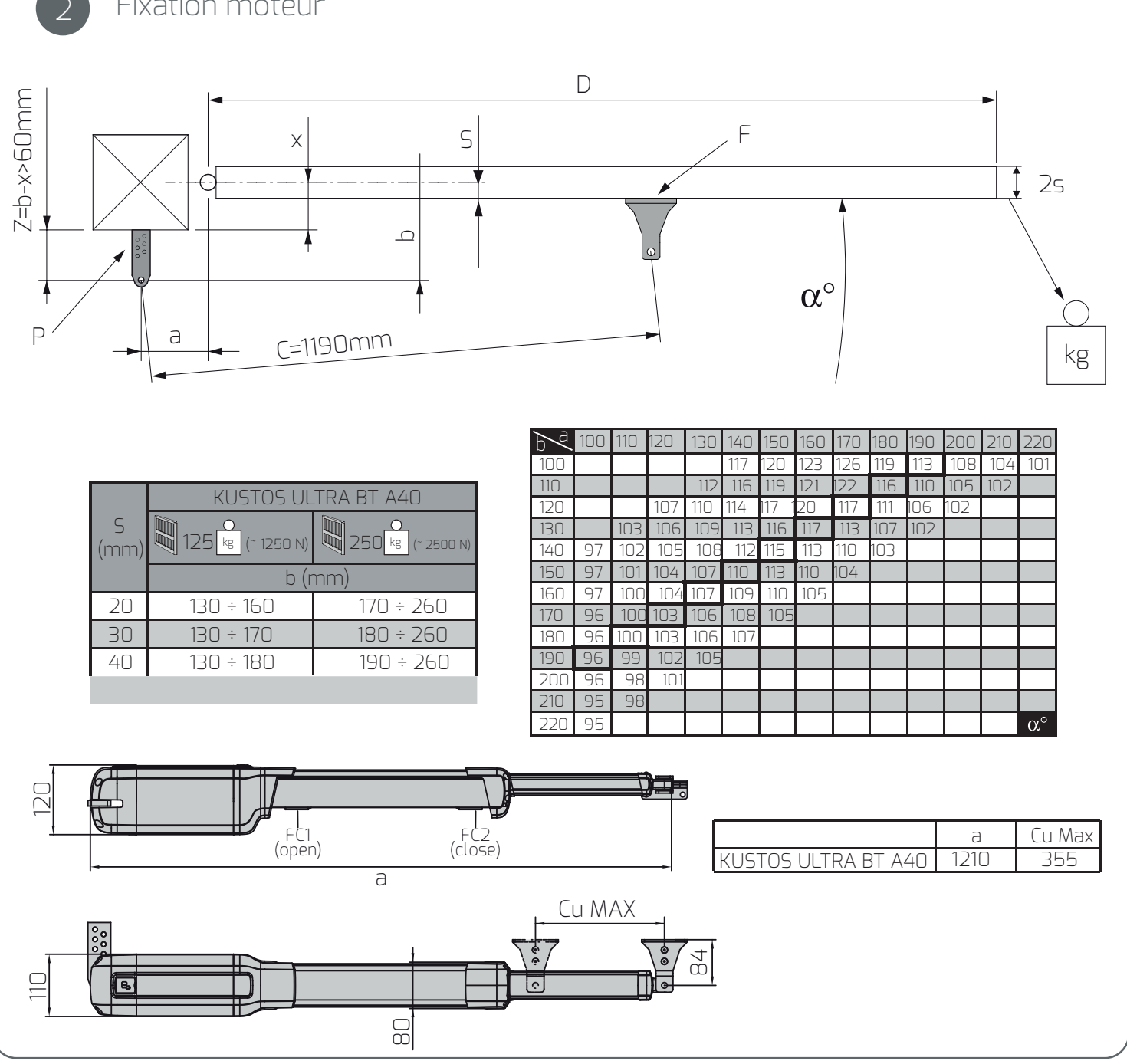

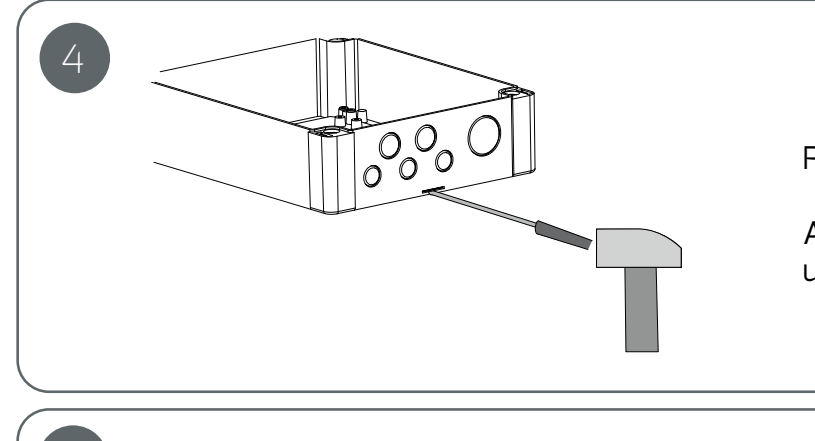

Programmation (cf verso)

Percer la pré-découpe prévue pour l'aération.

Afin d'éviter la présence d'insectes, utiliser des presse-étoupes.

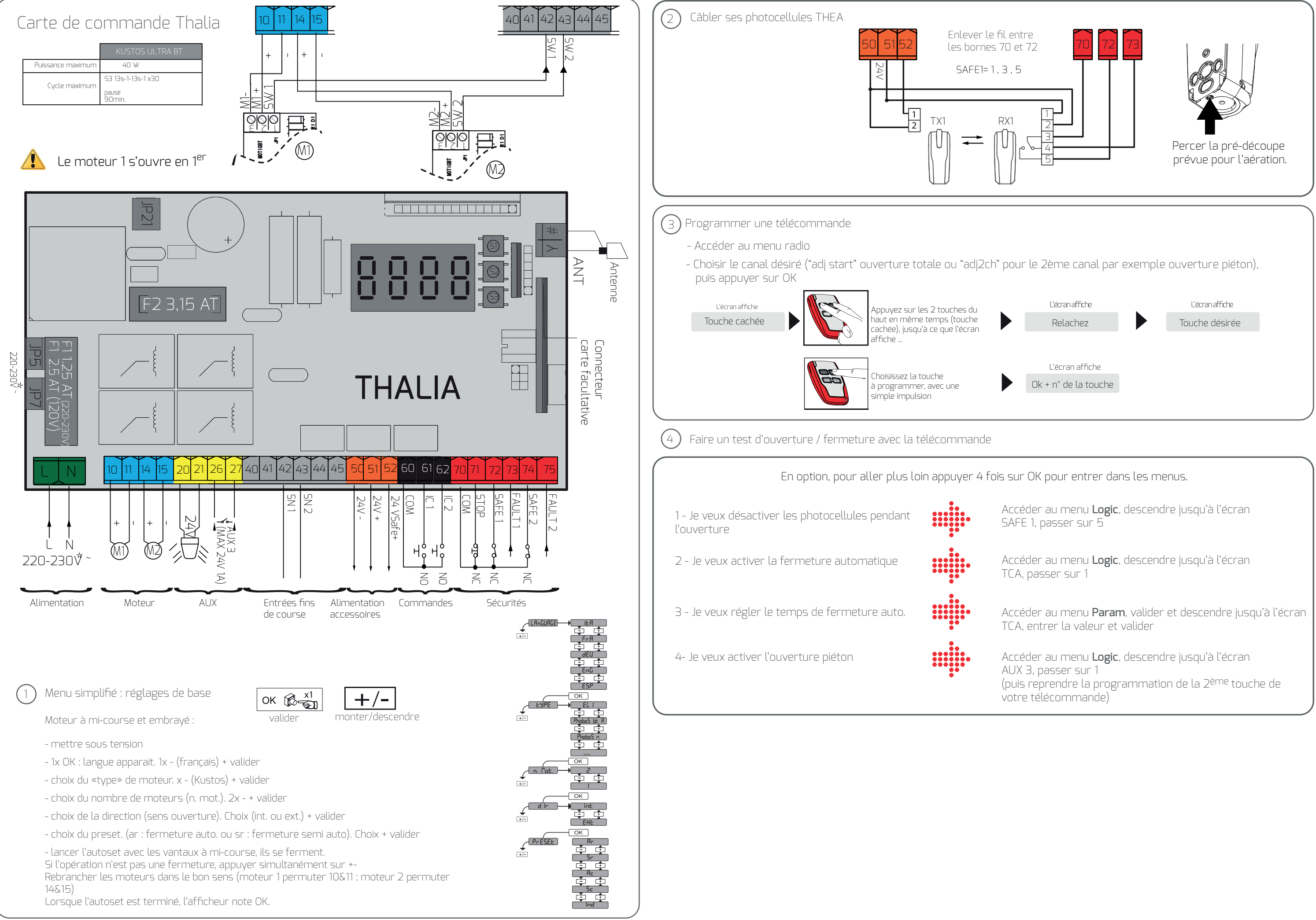